### **SERVIÇO PÚBLICO FEDERAL INSTITUTO FEDERAL DE ALAGOAS – IFAL**

## **EDITAL Nº 125 / 2022 - REIT-PROEN**

#### **PROCESSO SELETIVO SIMPLIFICADO DE SELEÇÃO DE MONITORES VIRTUAIS**

A Pró-reitora de Ensino (Proen) do Instituto Federal de Alagoas, no uso de suas atribuições legais, torna público o presente edital, contendo os prazos e procedimentos para a seleção de estudantes **regularmente matriculados/as nos cursos técnicos e de graduação na modalidade a distância**, e que possam atuar como monitores para auxiliar professores/as e estudantes nos cursos na modalidade a distância.

#### 1. **DA ABERTURA**

A Proen torna pública a abertura do edital simplificado de Monitor Virtual para selecionar estudantes regularmente matriculados/as nos cursos técnicos e de graduação na modalidade a distância, e que possam atuar como monitores para auxiliar professores/as e estudantes nas atividades letivas nos cursos na modalidade a distância, no que tange às Tecnologias Digitais de Informação e Comunicação (TDICs), de acordo com as disposições deste edital.

### 2. **DOS RECURSOS ORÇAMENTÁRIOS**

2.1. Os recursos para este Edital são provenientes do orçamento da Proen.

2.2. A concessão do recurso estará condicionada à disponibilidade orçamentária e financeira do Instituto Federal de Alagoas (Ifal).

### 3. **DO CRONOGRAMA**

- 1. Publicação do Edital: Até16/03/2022
- 2. Período de inscrições on-line: 17/03/2022 a 22/03/2022
- 3. Período de Avaliação: 23 a 24/03/2022
- 4. Resultado Preliminar: Até 25/03/2022
- 5. Período de Recurso ao Resultado Preliminar: 26 a 28/03/2022
- 6. Resultado dos recursos e resultado final: Até 30/03/2022
- 7. Envio da documentação: 31/03 e 01/04/2022
- 8. Início das Atividades: A partir de 08/04/2022

3.1. O cronograma acima poderá sofrer alteração, desde que a retificação seja devidamente publicada.

#### 4. **DOS REQUISITOS**

4.1. Estar regulamente matriculado/a em algum curso técnico ou de graduação do Ifal, na modalidade a distância.

4.2. Ter computador ou tablet de uso pessoal com acesso à internet.

4.3. Ter disponibilidade de 8 (oito) horas semanais para atendimento das demandas dos/as professores/as do curso/turma/período/módulo conforme atribuições descritas neste edital.

4.4. Possuir habilidade no uso de TDICs (e-mail, Google Meet, Ambientes Virtuais de Aprendizagem, Google Classroom, SIGAA, entre outros).

# 5. **DA INSCRIÇÃO**

5.1. As inscrições serão recebidas única e exclusivamente por meio de formulário eletrônico, disponível em

https://docs.google.com/forms/d/e/1FAIpQLSdrnDAX\_MzhtemuLxlDUjoumRIKlNzQfLhalZbuI5 [0brV8rw/viewform?usp=sf\\_link](https://docs.google.com/forms/d/e/1FAIpQLSdrnDAX_MzhtemuLxlDUjoumRIKlNzQfLhalZbuI5_0brV8rw/viewform?usp=sf_link) , não sendo aceitas inscrições por e-mail ou qualquer outra forma diferente da prevista neste edital.

5.2. O formulário só poderá ser preenchido uma única vez por cada candidato/a estudante, até as 23h59min, horário de Brasília, do último dia das inscrições, conforme cronograma deste Edital.

5.3. Somente serão consideradas válidas as inscrições na qual sejam atendidos todos os requisitos para participação neste edital.

## 6. **DAS VAGAS E DAS BOLSAS**

6.1. Será concedida uma bolsa de monitor/a para cada estudante selecionado/a.

6.2. A bolsa será de R\$ 200,00 (duzentos reais) mensais, paga, por meio de crédito em conta corrente, em qualquer banco, podendo inclusive ser conta digital, de titularidade do/a estudante, obrigatoriamente.

6.3. A bolsa é isenta de imposto de renda e não gera vínculo empregatício.

6.4. A bolsa será paga mensalmente após a entrega e validação dos relatórios mensais do/a bolsista.

6.5. O período de vigência de cada bolsa é de até 1(um) ano.

6.6. As atividades iniciarão após a conclusão do processo seletivo e autorização do/a coordenador/a do curso ou servidor/a orientador/a indicado pela Diretoria de Educação a Distância.

6.7. O/A estudante concorrerá às vagas do polo/curso em que estiver matriculado/a.

6.8. Caso algum polo/curso não tenha estudantes classificados/as, o/a Diretor/a de Educação a Distância, em parceria com as coordenações de curso, coordenação geral da UAB/Ifal, coordenação adjunta e coordenação de ensino a distância, poderá indicar um/a estudante como monitor para atender aos/às professores/as e estudantes de outro polo, observando-se a lista de espera de quaisquer polos, ou ainda, caso não haja candidatos classificados nos polos, poderá indicar estudante selecionado/a por campi do Ifal, mediante edital próprio, devendo em quaiquer dos casos seguir os critérios previstos no item 7, deste edital.

# 7. **DA SELEÇÃO**

7.1. Será selecionado 1 (um/a) estudante para atuar como Monitor/a para cada curso/polo.

7.2. O/A coordenador/a do curso, em conjunto com o colegiado do curso (técnico e graduação) ou setor/coordenação/direção/departamento/comissão instituído/a pela Diread deverá efetuar a seleção.

7.3. A seleção ocorrerá através da análise do Histórico Escolar do/a estudante, disponível no Sistema Integrado de Gestão de Atividades Acadêmicas, SIGAA, e utilizará o seguinte critério: Média Geral, para estudantes dos cursos técnicos, e Coeficiente de Rendimento Acadêmico (CRA), para estudantes dos cursos de graduação, ambos dispostos no Histórico Escolar do/a estudante, emitido por meio do SIGAA/Ifal.

7.4. A pontuação de cada estudante deverá variar de 0 a 10 com 2 (duas) casas decimais.

7.5. Em caso de empate, será selecionado/a o/a candidato/a estudante de maior idade.

### 8. **DO RESULTADO E DO RECURSO**

8.1. O resultado preliminar deverá ser publicado no site do Ifal ou página da Educação a Distância no Ifal, nas redes sociais do Ifal, segundo o formulário constante no anexo V, para cada curso/polo, contendo as seguintes indicações:

I. CONTEMPLADO: estudante classificado/a e selecionado/a como mediador/a dentro das vagas disponíveis;

II. LISTA DE ESPERA: estudante classificado/a e que poderá ser convocado/a em caso de desligamento do contemplado ou de algum curso/polo não ter estudantes inscritos/as;

III. DESCLASSIFICADO INDEFERIDO: estudante que não atendeu a algum requisito do edital.

8.2. Após a publicação do Resultado Preliminar, os/as estudantes terão um prazo de até 3 (três) dias para ingressar com um recurso contra esse resultado.

8.2.1. Para os recursos, os/as estudantes deverão utilizar os modelos eletrônicos denominados "Requerimento para Recurso" e "Justificativa do Recurso", anexos III e IV.

8.2.2. Os modelos eletrônicos só serão aceitos devidamente preenchidos, assinados, com documento oficial de identificação anexado e outros documentos que achar necessários.

8.2.3. Os recursos serão aceitos, exclusivamente, através do envio de e-mail para o endereço eletrônico[:diread@ifal.edu.br](mailto:diread@ifal.edu.br) e deverão ser enviados em um ÚNICO arquivo, em formato PDF, com o limite de 10MB, com o assunto "NOME DO ESTUDANTE – RECURSO - EDITAL MONITOR/Diread"

8.2.4. Os recursos serão admitidos apenas uma única vez. Os/As estudantes deverão utilizar-se de linguagem clara, consistente e objetiva em seu pleito. Recursos inconsistentes ou que desrespeitem o/a setor/coordenação/direção/departamento/comissão instituído/a pela Diretoria de Educação a Distância serão indeferidos.

8.3. Após a publicação do resultado final do edital, a Diread deverá encaminhar à Proen, uma planilha (contendo nome do estudante, CPF, Polo, Curso, data de início da monitoria, banco, agência, nº da conta corrente) e os documentos abaixo relacionados, dos/as estudantes contemplados/as:

a) Imagem legível do Documento de Identificação oficial com foto;

b) Imagem legível do CPF;

c) Imagem legível do Comprovante de conta bancária (cópia do cartão ou comprovante de extrato/saldo);

d) Imagem legível do Termo de Compromisso (Anexo I) devidamente preenchido e assinado;

e) Imagem legível do Formulário de identificação do/a estudante e conta, para recebimento da bolsa (Anexo II) devidamente preenchido e assinado.

### 9. **DAS ATRIBUIÇÕES DO MONITOR**

São atribuições do/a MONITOR:

9.1. Auxiliar professores/as e estudantes no uso das TDICs e estudantes no desenvolvimento das atividades propostas pelos/as professores/as.

9.2. Cooperar no atendimento e orientações aos/às estudantes, visando sua adaptação e maior interação com às TDICs.

9.3. Manter regularidade de acesso às TDICs, quando solicitado/a.

9.4. Orientar os/as estudantes quanto ao uso das plataformas tecnológicas de educação não presencial.

9.5. Disponibilizar e manter contato (telefônico e/ou e-mail) com os/as estudantes sob sua mediação.

9.6. Disponibilizar e manter contato (telefônico e/ou e-mail) com os/as professores/as do curso/turma/período/módulo.

9.7. Auxiliar estudantes do curso/turma/período/módulo sob sua mediação no uso das TDICs.

9.8. Apresentar, ao coordenador do seu curso ou servidor/a orientador/a indicado, ao/à setor/coordenação/direção/departamento/comissão instituído/a pela Diread, relatório mensal, dos/as estudantes que não estão realizando as atividades de forma regular em virtude de dificuldades no uso das TDICs ou outras dificuldades.

## 10. **DO CANCELAMENTO DA BOLSA**

O/A estudante terá suas atividades suspensas e a bolsa cancelada quando:

10.1. Deixar de realizar as atribuições previstas neste edital.

10.2. Apresentar baixa qualidade dos atendimentos prestados.

10.3. Tiver sua matrícula trancada ou cancelada por qualquer motivo.

- 10.4. Omitir informações ou apresentação falsa de documentos para concorrer a este edital.
- 10.5. Solicitar espontaneamente o cancelamento.

10.6. Ter queda de rendimento escolar por assumir a função.

10.7. A Proen, em conjunto com a Diread, poderão suspender as atividades de monitoria sempre que identificarem a prescindibilidade da atividade.

### 11. **DO ACOMPANHAMENTO DAS ATIVIDADES DO MONITOR**

O/A Coordenador/a de curso ou servidor/a orientador/a, deverá:

11.1. Encaminhar aos/às estudantes monitores/as uma planilha contendo os nomes e os números de matrícula dos/as estudantes do curso/turma/período/módulo.

11.2. Esclarecer dúvidas e orientar o/a estudante monitor/a na execução das suas atribuições.

11.3. Receber os relatórios mensais e identificar eventuais ações para sanar dificuldade dos/as professores/as no uso das TDICs.

11.4. Se necessário, informar à Proen o não cumprimento de atividades e solicitar o cancelamento da bolsa.

### 12. **CONSIDERAÇÕES FINAIS**

12.1. Ao efetivar a inscrição, o/a candidato/a declara estar ciente do conteúdo deste Edital e acata na íntegra as suas disposições.

12.2. Dúvidas poderão ser encaminhadas para o e-mail ensino.ead $\omega$ ifal.edu.br ou [coordgeral.diread@ifal.edu.br](mailto:coordgeral.diread@ifal.edu.br)

12.3. Caso não sejam preenchidas as vagas disponibilizadas, a Proen poderá publicar edital complementar e realizar seleção complementar.

12.4. Os resultados deverão ser publicados pela Diread na página ou/e nas redes sociais do IFAL.

12.5. Os casos omissos serão dirimidos pela Proen, em parceria com o/a Diretor/a de Educação a Distância.

> *(Assinado digitalmente em 16/03/2022 09:40)* MARIA CLEDILMA FERREIRA DA SILVA COSTA *PRÓ-REITOR - TITULAR Matrícula: 1813640*

#### **Anexo I TERMO DE COMPROMISSO**

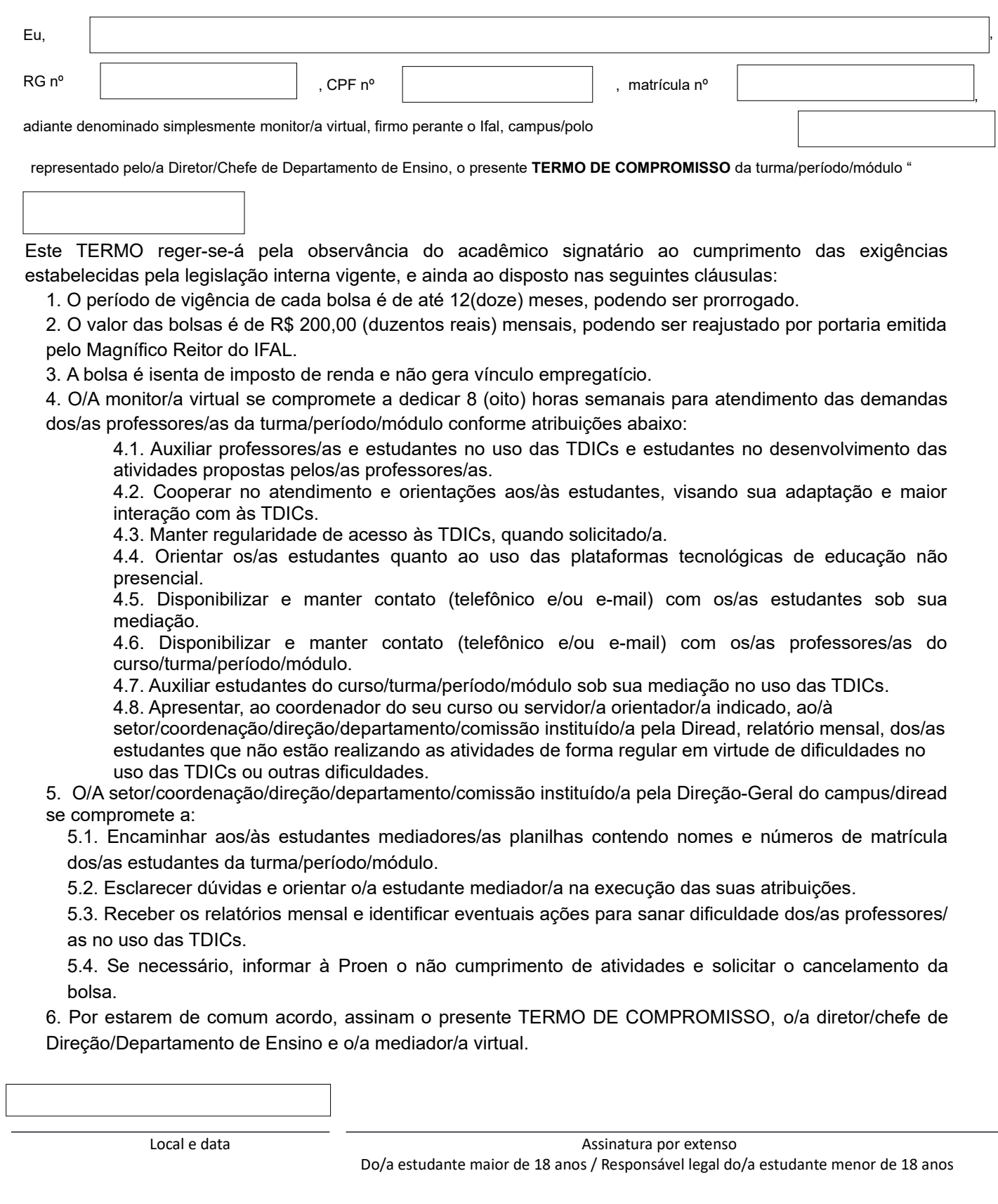

### **Anexo II FORMULÁRIO DE IDENTIFICAÇÃO DO/A ESTUDANTE E CONTA**

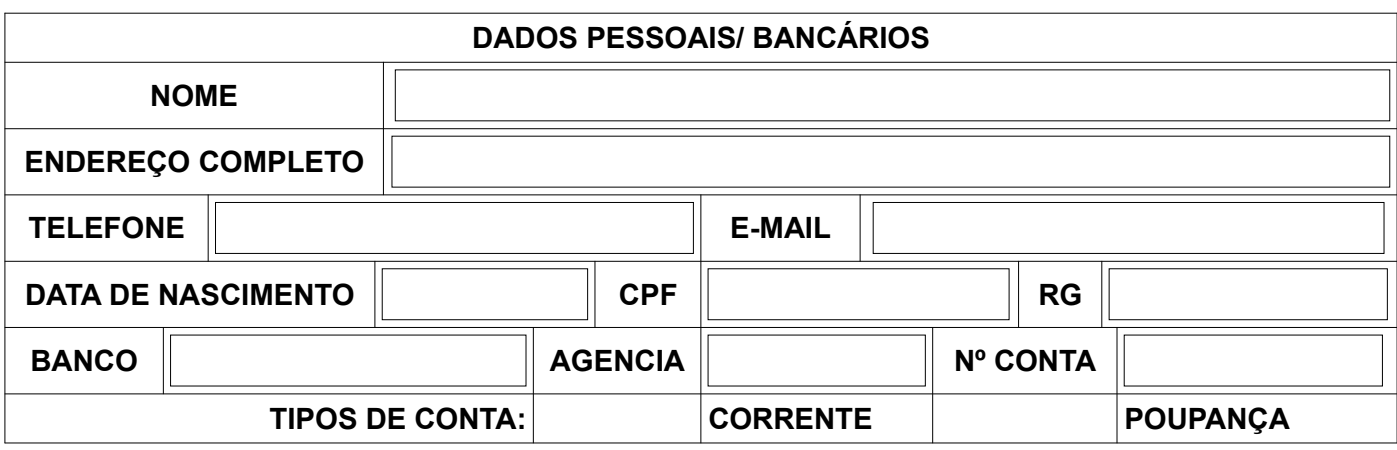

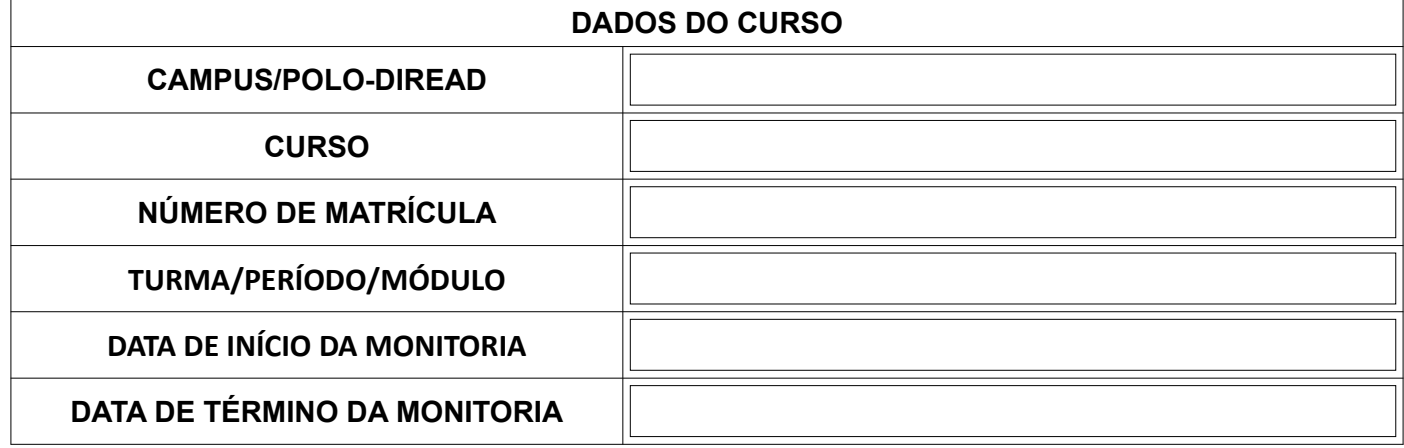

Local e data Assinatura do/a o/a diretor/chefe de Direção/Departamento de Ensino

Local e data Assinatura por extenso Do/a estudante maior de 18 anos / Responsável legal do/a estudante menor de 18 anos

#### **Anexo III REQUERIMENTO PARA RECURSO**

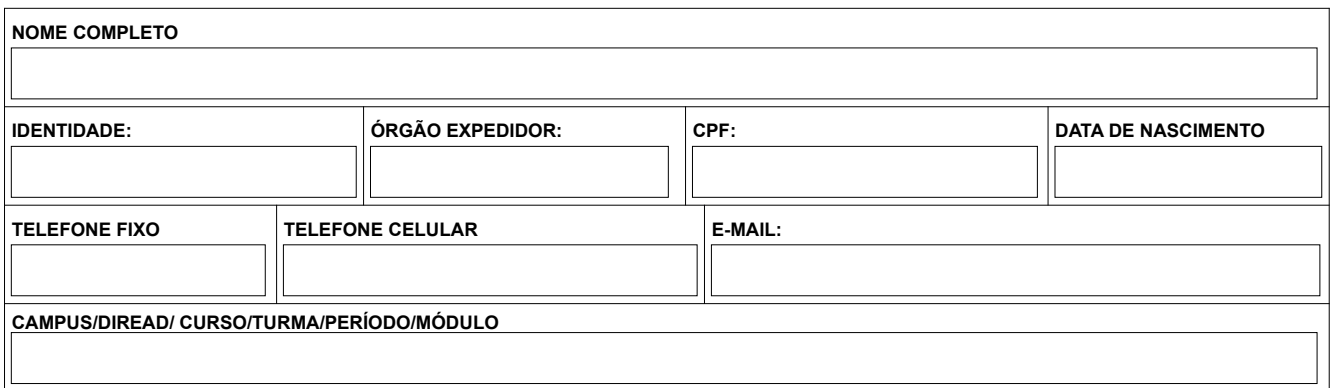

Ao/À setor/coordenação/direção/departamento/comissão instituído/a pela Direção-Geral do campus/diread responsável pela conferência e análise dos documentos apresentados:

 $\Box$  Recurso ao Resultado Preliminar

 $[ \Box ]$ 

Outros:

Nesses termos pede e espera deferimento.

Local e data Assinatura por extenso Do/a estudante maior de 18 anos / Responsável legal do/a estudante menor de 18 anos

# **Anexo IV JUSTIFICATIVA DO RECURSO**

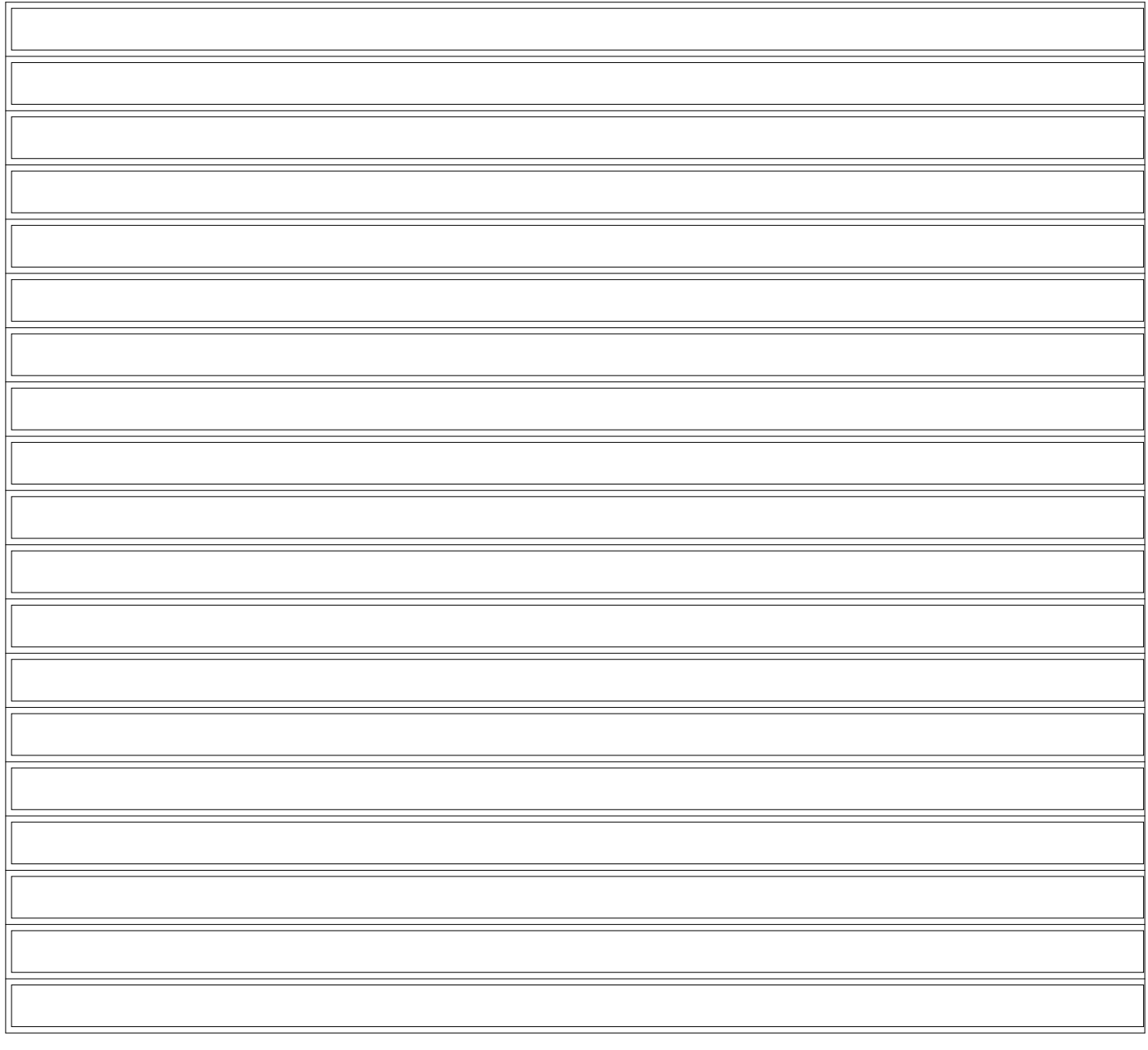

Local e data Assinatura por extenso Do/a estudante maior de 18 anos / Responsável legal do/a estudante menor de 18 anos

#### **Anexo V – RESULTADO PRELIMINAR**

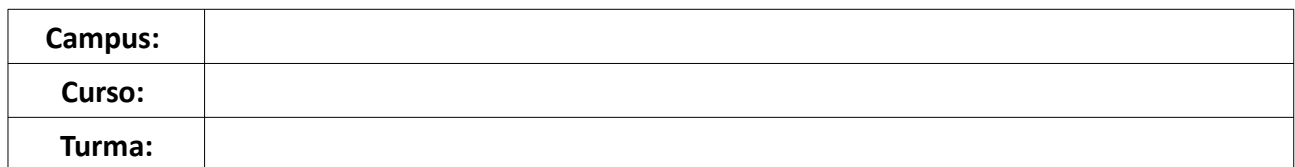

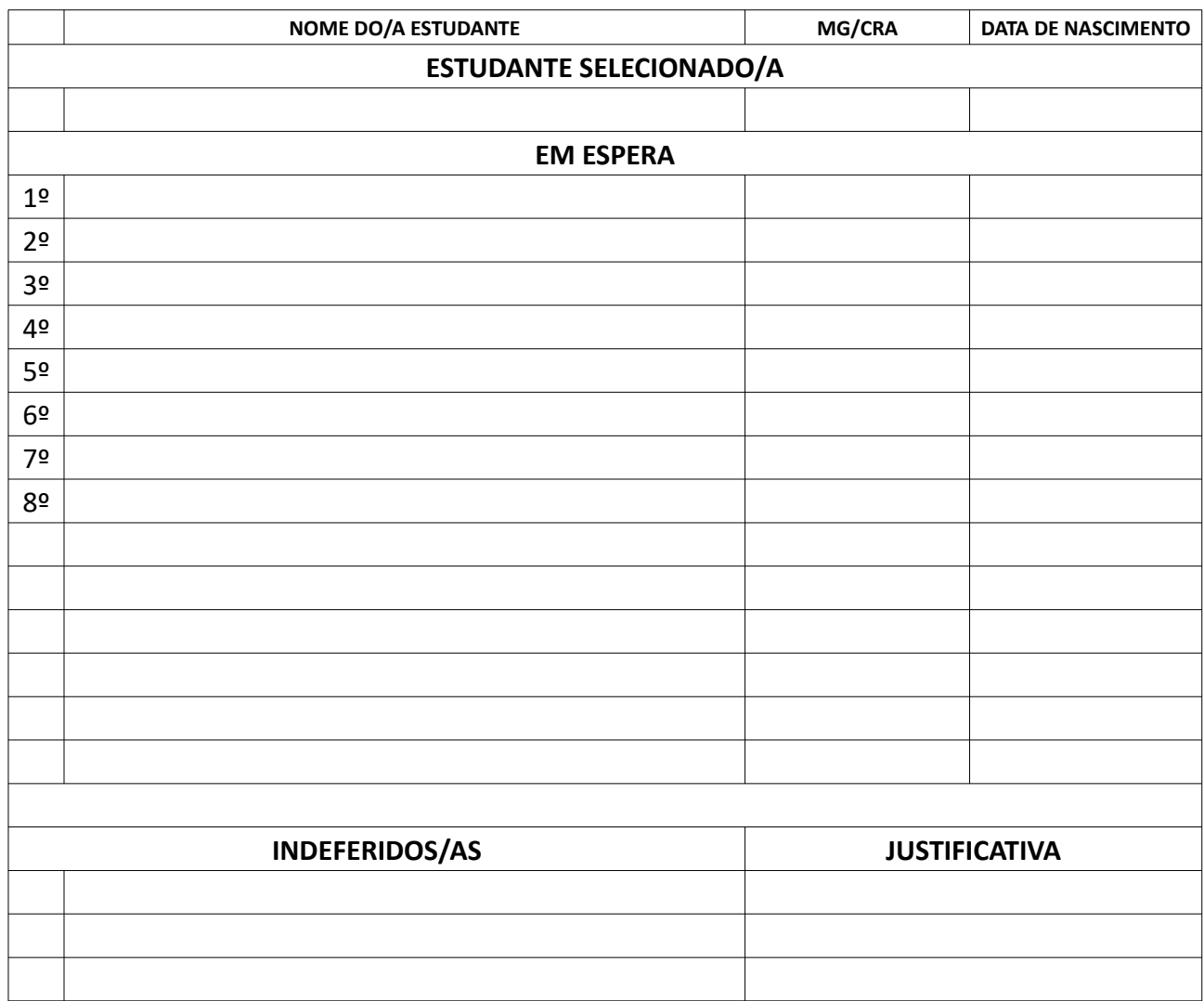

# **Legenda:**

MG - Média Geral com 2(DUAS) casas decimais

CRA - Coeficiente de Rendimento Acadêmico com 2(DUAS) casas decimais